# **5V0-61.19Q&As**

Workspace ONE Unified Endpoint Management Specialist

### **Pass VMware 5V0-61.19 Exam with 100% Guarantee**

Free Download Real Questions & Answers **PDF** and **VCE** file from:

**https://www.leads4pass.com/5v0-61-19.html**

100% Passing Guarantee 100% Money Back Assurance

Following Questions and Answers are all new published by VMware Official Exam Center

**C** Instant Download After Purchase

**83 100% Money Back Guarantee** 

365 Days Free Update

**Leads4Pass** 

800,000+ Satisfied Customers

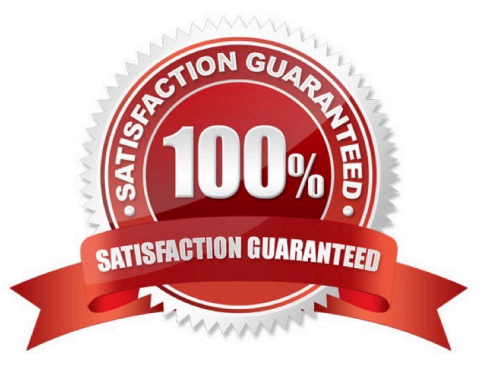

## **Leads4Pass**

#### **QUESTION 1**

The profile status on multiple devices is not updating.

Where is information found about this issue?

- A. On the Console server: \Logs\Services\QueuingService.log
- B. On the Device Service server: \Logs\Services\Queuemanager.log
- C. On the Console server: \Logs\Services\Devicequeue.log
- D. On the Device Service server: \Logs\Services\InterrogatorQueueService.log

Correct Answer: D

#### **QUESTION 2**

Which three items are Device Event categories for filtering? (Choose three.)

- A. Administration: command, device, profiles
- B. Security; authentication, certificate pinning, custom
- C. Enrollment: authentication
- D. Enrollment: authentication, device
- E. Security: authentication, certificate pinning, compliance status
- F. Administration: command, device, profiles, application

Correct Answer: CDF

#### **QUESTION 3**

An administrator used the Getting Started Wizard to integrate the VMware Identity Manager. After a while, the administrator noticed that the integration was not working any more.

Which setting should be confirmed that it has not been disabled?

A. SOAP API

- B. Enterprise Connectivity
- C. REST API
- D. vIDM

Correct Answer: D

#### **https://www.leads4pass.com/5v0-61-19.html** 2024 Latest leads4pass 5V0-61.19 PDF and VCE dumps Download

Reference: https://docs.vmware.com/en/VMware-vRealize-Suite-Lifecycle-Manager/8.0/ com.vmware.vrsuite.lcm.80.doc/GUID-1C15C31B-D51F-4881-9CD1-EFB29C683EFF.html

#### **QUESTION 4**

Where are the content gateway-related log files located on the Unified Access Gateway (UAG)?

A. /var/log/airwatch/gateway/

**Leads4Pass** 

- B. /opt/vmware/gateway/logs
- C. /var/log/airwatch/content-gateway/
- D. /log/vmware/content-gateway/

Correct Answer: B

Reference: https://docs.vmware.com/en/Unified-Access-Gateway/3.3.1/com.vmware.uag-331-deployconfig.doc/GUID-C16913E1-7984-4072-B1E8-7EBAE385A831.html

#### **QUESTION 5**

A user is decommissioning older iOS devices that where enrolled using the Apple Device Enrollment Program (DEP) in the Workspace UEM environment.

Which tasks need to be executed?

A. Delete the device from Workspace ONE UEM and it will be automatically disassociated from DEP.

B. Perform an enterprise wipe, then Workspace ONE UEM will automatically disassociate the device from DEP.

C. Disassociate the device in the DEP and from the MDM server, then Workspace ONE UEM syncs the device state automatically.

D. Disassociate the device in the DEP and from the MDM server, then sync iOS devices manually in Workspace ONE UEM.

Correct Answer: C

[5V0-61.19 PDF Dumps](https://www.leads4pass.com/5v0-61-19.html) [5V0-61.19 Study Guide](https://www.leads4pass.com/5v0-61-19.html) [5V0-61.19 Braindumps](https://www.leads4pass.com/5v0-61-19.html)